# **~バランス・リズム・タイミングでつくる の極意~** 「技をつなく辛く道」 村田正夫の **連絡技**

# 連絡技の強化書! 練締した?柔道の醍醐味を凝縮した? 連絡技の強化はを凝縮した?「柔道の醍醐味を凝縮した?」 ないで (おお)の? 田柔道をひも解く「マインドマップ」を公開!

びわこ成蹊スポーツ大学・村田正夫監督による " 連絡技 " の DVD が登場です!

柔道の技というものは、単独ではその力を発揮することが難しい ものです。いかに得意技とはいえ、相手を崩し、技がかかりやすい 形に誘導しなければ一本を取ることはできません。そこで絶対的 に必要となるのが " 連絡技 " なのです。

この DVD では、連絡技を完成させるためにカギとなる 3 つの要 素『バランス・リズム・タイミング』を意識しながら技のつなぎ方 を解説していきます。自分や相手の体をコントロールする方法、相 手のリアクションを引き出す術、力の出し入れのコツなど、立ち技 の極意ともいえる考え方を連絡技へと昇華していきます。

柔道の指導をはじめたばかりの先生はもちろん、経験豊富な先生 にもためになる作品です。技のつなぎや動きの確認、指導のポイン トなど、村田監督の確かな理論をぜひ参考にしてみてください。

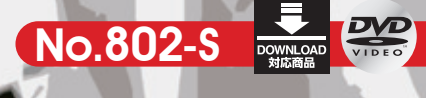

**全**2**枚セット** 12,600**円 (分売不可/税込・送料別)**

#### 【指導・解説】

村田 正夫(びわこ成蹊スポーツ大学柔道部監督) 【実技協力】

びわこ成蹊スポーツ大学柔道部

#### プロフィール

村田 正夫(むらた まさお) 1964年愛知県生まれ。東海大相模~東海大 新日鉄。86㎏級の選手として全日本選抜体重別 優勝、エッセン世界選手権3位などの実績を持つ。 新日鉄監督、イタリアナショナルチームのコーチ などを経験したのち、2007年よりびわこ成蹊スポ ーツ大学柔道部監督となる。得意な連絡技は大 内刈からの内股。

#### **得意技を生かした連絡技の基本**

まず、マインドマップを使用しながら連絡技の極意である「バランス・リズム・タイ ミング」について解説します。その極意を基に、得意技と絡めた連絡技を、様々な パターンで紹介していきます。

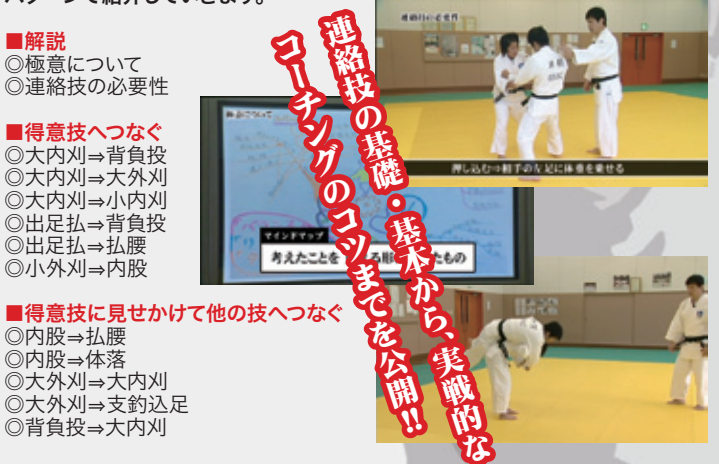

### **連絡技の実践テクニック** No.802-1 **(**41 **分)** No.802-2 **(**47 **分)**

1巻目で習得した基礎をベースにしながら、2巻目ではより実戦で使える形を紹 介します。さらに後半部分では、乱取に近い稽古のなかから、指導者として見る べきポイントをピックアップしています。

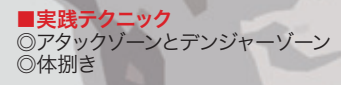

■得意技へつなぐ(実践) ◎大内刈⇒大外刈 ◎体落⇒内股 ◎出足払⇒内股

■得意技から他の技へつなぐ(実践) ◎内股⇒出足払 ◎内股㱺小内刈

■実践練習 ☆問題点の抽出とアドバイス

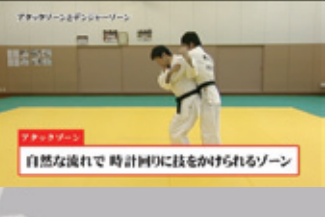

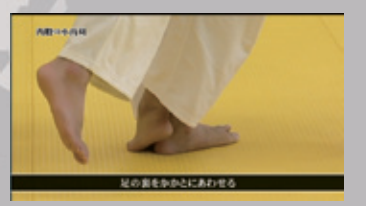

#### インターネットからのご注文は…… http://www.japanlaim.co.jp サンプルムービー配信中 !

お申込みください。

当者までお申し付けください。

利用できます(分割も可)。

#### **ダウンロード版 DVD版**

ダウンロード版をご希望の方は:

専用サイト http://www.jlc-download.com/

へアクセスし、パソコンからご購入・ダウン ロードしてください。

## ○ご希望の商品番号を指定し、電話かハガキ、FAX、もしくはDVD通販サイトにて

○到着日指定の「代金引換」の宅配便でお送りします(送料は1回につき525円)。 ○学校公費及び教育機関、また個人研究費などでご購入の場合は、必要書類は担

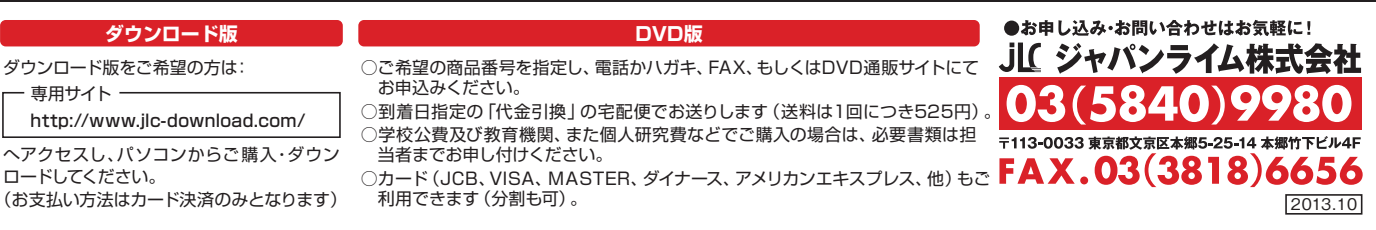